## **Download Adobe Photoshop 2021 (Version 22.1.1) Activation Code x32/64 2023**

Installing Adobe Photoshop is very simple. The first step is to download the software from the official website. Once the download is complete, open the.exe file and follow the on-screen instructions. Once the installation is complete, you need to crack Adobe Photoshop. To do this, you need to download a crack for the version of Photoshop that you want to use. Once you have the crack, open the file and follow the instructions to apply the crack. After the crack is applied, you can then start using the software.

## [Click Here](http://godsearchs.com/discs/QWRvYmUgUGhvdG9zaG9wIDIwMjEgKFZlcnNpb24gMjIuMS4xKQQWR.hypertonic/hendrika/courses&ZG93bmxvYWR8aHkxWnpGMmZId3hOamN5TlRreU5UYzBmSHd5TlRrd2ZId29UU2tnVjI5eVpIQnlaWE56SUZ0WVRVeFNVRU1nVmpJZ1VFUkdYUQ?implicitly&kikoi=oblongata)

Sketch is a perfect example of why artists should *give the iPad Pro some real thoughtful consideration*. Along with the Apple Pencil, the iPad Pro and Adobe Photoshop Sketch feel as though they were made for one another. What if there were a way to simulate pencil pressure on the mouse — or the finger, for that matter—and how about a crisper, more accurate stroke? For example, the pressure, width and curve of your line can be more realistically simulated in Apple Pencil, and flatter instead of rough and jagged. If you shift the pointer in the Sketch window — which changes the drawing orientation to horizontal — that can also be simulated on the screen with gesture controls as long as your fingers are that close to the iPad. As a side-effect, I think it would also discourage in-air panning to and fro, since the Sketch window would always be in view. Sketch is perfect for posters, decals, marcing, logos and a lot of other things. Not to mention drawing freehand and image editing. Sketch looks and behaves so much like a real pencil that it's hard to believe it's not. As I was using it, I swore I could actually see sheets of paper under the image, as well as the color on the paper changing. It's such a realistic experience, in fact, that I even found myself a little wondering if perhaps Apple isn't, as rumored, considering adding an actual pencil to the Pro lineup. Sketch couldn't be any simpler to use — just open it, invite a friend over and you're off to the races. After you're done, you can send it in to your email, drop it on CreateSpace, Upload to a social media service or even print it up. At \$5, Sketch is a great introduction to Apple Pencil technology for beginners.

## **Adobe Photoshop 2021 (Version 22.1.1) Download Serial Number Full Torrent For Mac and Windows x32/64 {{ Hot! }} 2022**

non-destructive operation means that you see what your photo looks like before you actually apply the

effect to the image. Freehand tools let you focus on the details of your photos, without the distraction of software-generated workarounds. **What It Does:** The Color Sampler tool allows you to sample colors from any part of your image. You can also use this to see the colors that surround that area. This helps you pick the right color for another place in your image. Now that you have an idea of how Photoshop works a couple of the other cool things that you can do with it are illustrated in the following image. At first you might think it's a lot to do. That's because Photoshop allows for a lot more! You can choose an entire webpage that is in the description in this lesson and you can edit it. You can change the size of the black border in the image and change the colors. If you are interested in more you will click on the link and sign up for a Creative Cloud account. That way we will be able to continue to develop more creative tools. Adobe Photoshop is filled with a lot of features so if you are interested in learning more, sign up here here ! **What It Does:** The Patch tool enables you to fill in an area and blend with surrounding areas in a fast and easy way. The Quick Selection tool allows you to quickly find an object or area of interest, and the Clone Stamp tool lets you move or clone one area to another using your current selection. e3d0a04c9c

## **Download Adobe Photoshop 2021 (Version 22.1.1)With Registration Code With License Key WIN & MAC 2023**

Adobe Creative Suite, is a suite of desktop publishing, graphics designing and web designing software developed by Adobe Systems. The first version was released in 1990 (Creative Suite 1) to provide the core tools required for desktop publishing. Newer versions introduced features that allow users to add special effects such as Adobe's Animation feature that allows users to use motion graphics to create video. The total collection of different Adobe products, including InDesign, Illustrator and Dreamweaver, is called Adobe Creative Suite. The first version was released in 1990 (Creative Suite 1). Adobe offers all the Creative Suite subscription and also the individual software for a monthly fee. In the release of the 2020 version of the software, Adobe introduced a new subscription offering for the Creative Cloud, which includes both online and offline access. (for more read http://www.gofundme.com/adobe-vs-oss ) In April, 2017 Adobe launched Photoshop CC. The new software has new user interface and new features. Adobe Creative Cloud is the 4th version of this software, which is called Photoshop Creative Cloud CC 2017. Common features like editing images, selecting specific objects and adding special effects are integrated in Photoshop. To make a separator out of one image, Photoshop has a built-in function that can be used. One of the most fundamental usage of Photoshop is to add a rainbow effect to the background of an image. In this tutorial I will show you some territory clearing techniques for Photoshop and how you can overcome the difficulties with that. You can find more info in the respective Tuts+ tutorial on the following link: https://tutsplus.com/lessons/how-to-mask-out-territories-in-an-image-with-photoshop/

www.download adobe photoshop software.com download adobe photoshop 5.5 full version free free download adobe photoshop 5 download adobe photoshop 5.0 download noiseware professional for adobe photoshop cs6 download nvidia texture tools for adobe photoshop pc app download adobe photoshop direct download adobe photoshop download adobe photoshop driver download adobe photoshop illustrator indesign

Continuing with lightroom updates, it's important to point out that Adobe is now cross-compatible (Opens in a new window) with Lightroom on Windows 10, giving you one singular place to store, manage and access all those photos from your phone or camera. In addition, Lightroom users who want to use one of Adobe's other new products will now be able to do so as well. This is important if you want to edit photos with InDesign, Dreamweaver, vocal marker, or the like. Camera maker Nikon has been a partner of Photoshop since the software was first released. The two companies have now released the first backwards-compatible autofocus system—code-named Light Stage Pro and Light Stage Plus—for the In-Camera Profiling technology that's used in Nikon's D4, D810, and D610 models. The company says the updates offer a "truly seamless workflow throughout the entire product suite. With the latest release of Photoshop, Adobe is now offering a 21-page course on Beginner's Photoshop in Online. It includes a complete overview of guiding you through the software's features and tools, so you can create anything from simple images to the most complex graphic designs. Check it out to learn everything you need to know about the program that dominated photo editing for 20 years. Photoshop is a growing family of software that hasn't become diluted down with features. The suite is a digital creation powerhouse and today's software upgrade includes features like the newly redesigned interface, better workflow, and more. In addition to Photoshop's core photo and video editing tools, Lightroom, Photoshop Sketch and more are just a few of the options Adobe has to offer.

The later versions of Photoshop (specifically Photoshop CC) have an enormous array of image editing features, all neatly organized into a simple toolbar (buttons) and the ever-increasing number of the new Organizer panels. A notepad with the same number of work spaces and tools, and the ability to clean up image files is an amazing step-up. A similar approach is taken to the latest version, Elements. It shares many common elements with the pro-grade shots, but sports a much easier to understand interface. Photo editing is a bit more like a smart phone camera gallery than a photo editing tool. It doesn't feel like a full-fledged photo editing app should. Still, it's this underlying underlining workhorse that makes the difference between a beginner and a pro. Elements has a simple core, a bunch of convenient features and a few important limitations. Sometimes you'll want to fine-tune a photo but not pixellessly edit it. Photoshop Elements will make that happen. The most popular new features in Photoshop are the Augmented Reality tools, but there are also numerous improvements to the depth of the Camera Raw panel. A new Pro-Gear Look Design Tab lets you change the design specs, and a large number of landscape-oriented enhancements. The latest version – Photoshop CC – has even greater photo editing potential. It includes time-lapse, HDR, channel mixer, time-lapse and motion editor. The Historical Layers and History tool lets you edit them in a single pass, like creating a composite. Clarity and sharpening controls are the most significant new set of tools introduced alongside a major update to the Camera Raw panel.

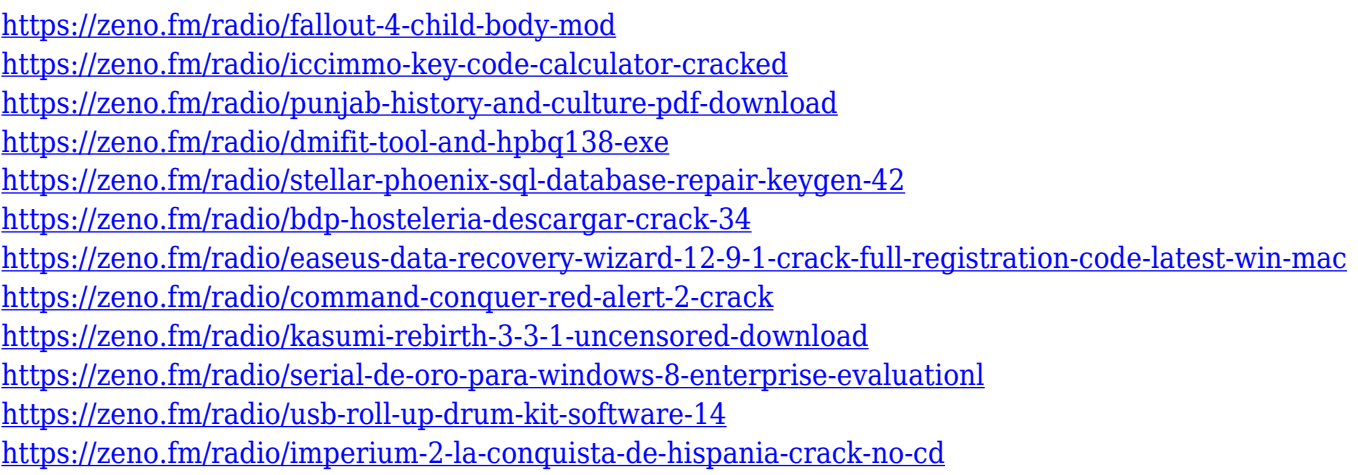

Meanwhile on the Elements side, you can expect to see updates to the plugins in the Design Essentials stock library, which offer up to 50 effects used by top designers for all elements of design, from typographic, to colour or style. We've also got a redesigned and SLIGHTLY revamped Quick Fixes, allowing you to do many of the usual exercises much faster. For example, you can now change contrast, saturation and brightness in just a few seconds, or perform a white balance correction straight from keyboard actions. And no more manual grayscale adjustments, just use the new colour and light structures in the photo editor to create your perfect scene. For the first time since 2005, the incredibly useful Photoshop Layer Styles is getting an update. Sample the Shape Dynamics feature, which lets you transform and animate the shape of a selection of objects, which is brilliant for designers who need to create animation sequences. You'll also see a brand new control panel, with a visual interface for changing and previewing filters, and better support for Edge browser, including the ability to add a button for interlocking and overlaying elements, and the ability to control transitions. And all this attention to detail is just in time for Adobe's big annual conference in San Francisco, and accordingly, the online thinking-person's Photoshop course that Adobe created for it, will offer loads of high-quality training videos on all Adobe's latest features.

<http://www.italiankart.it/advert/download-photoshop-2021-version-22-4-hack-with-license-code-2023/>

[http://www.jbdsnet.com/wp-content/uploads/2023/01/Adobe-Photoshop-2022-Version-2341-With-Key](http://www.jbdsnet.com/wp-content/uploads/2023/01/Adobe-Photoshop-2022-Version-2341-With-Keygen-With-License-Code-For-Windows-2022.pdf) [gen-With-License-Code-For-Windows-2022.pdf](http://www.jbdsnet.com/wp-content/uploads/2023/01/Adobe-Photoshop-2022-Version-2341-With-Keygen-With-License-Code-For-Windows-2022.pdf)

[http://nii-migs.ru/wp-content/uploads/2023/01/Which\\_Photoshop\\_Is\\_Free\\_To\\_Download\\_BEST.pdf](http://nii-migs.ru/wp-content/uploads/2023/01/Which_Photoshop_Is_Free_To_Download_BEST.pdf) [https://libreriaguillermo.com/wp-content/uploads/2023/01/Download-free-Photoshop-2022-Version-2](https://libreriaguillermo.com/wp-content/uploads/2023/01/Download-free-Photoshop-2022-Version-2302-Activation-Serial-Number-lAtest-versIon-2022.pdf) [302-Activation-Serial-Number-lAtest-versIon-2022.pdf](https://libreriaguillermo.com/wp-content/uploads/2023/01/Download-free-Photoshop-2022-Version-2302-Activation-Serial-Number-lAtest-versIon-2022.pdf)

[https://susanpalmerwood.com/wp-content/uploads/2023/01/Adobe\\_Photoshop\\_2021\\_Version\\_225\\_Act](https://susanpalmerwood.com/wp-content/uploads/2023/01/Adobe_Photoshop_2021_Version_225_Activation_Cracked_X64__lAt.pdf) [ivation\\_Cracked\\_X64\\_\\_lAt.pdf](https://susanpalmerwood.com/wp-content/uploads/2023/01/Adobe_Photoshop_2021_Version_225_Activation_Cracked_X64__lAt.pdf)

[http://adomemorial.com/wp-content/uploads/Photoshop-2021-Version-2241-Download-License-Key-W](http://adomemorial.com/wp-content/uploads/Photoshop-2021-Version-2241-Download-License-Key-With-Keygen-X64-2022.pdf) [ith-Keygen-X64-2022.pdf](http://adomemorial.com/wp-content/uploads/Photoshop-2021-Version-2241-Download-License-Key-With-Keygen-X64-2022.pdf)

<https://kundeerfaringer.no/adobe-photoshop-7-0-download-reviews-for-windows-new/>

[http://powervapes.net/wp-content/uploads/2023/01/Adobe\\_Photoshop\\_2022\\_version\\_23\\_\\_Crack\\_Torr](http://powervapes.net/wp-content/uploads/2023/01/Adobe_Photoshop_2022_version_23__Crack_Torrent_Activation_Co.pdf) [ent\\_Activation\\_Co.pdf](http://powervapes.net/wp-content/uploads/2023/01/Adobe_Photoshop_2022_version_23__Crack_Torrent_Activation_Co.pdf)

[https://katrinsteck.de/wp-content/uploads/Adobe\\_Photoshop\\_70\\_Download\\_To\\_Pc\\_BEST.pdf](https://katrinsteck.de/wp-content/uploads/Adobe_Photoshop_70_Download_To_Pc_BEST.pdf)

[https://cefcredit.com/wp-content/uploads/2023/01/Photoshop-2022-Version-2301-Download-Hack-Wit](https://cefcredit.com/wp-content/uploads/2023/01/Photoshop-2022-Version-2301-Download-Hack-With-Keygen-WinMac-X64-latest-updaTe-2022.pdf)

[h-Keygen-WinMac-X64-latest-updaTe-2022.pdf](https://cefcredit.com/wp-content/uploads/2023/01/Photoshop-2022-Version-2301-Download-Hack-With-Keygen-WinMac-X64-latest-updaTe-2022.pdf)

<http://8848pictures.com/?p=21141>

<https://ultimatetimeout.com/adobe-photoshop-cs6-with-registration-code-win/>

[https://curriculocerto.com/wp-content/uploads/2023/01/Embroidery\\_Brush\\_Photoshop\\_Free\\_Downloa](https://curriculocerto.com/wp-content/uploads/2023/01/Embroidery_Brush_Photoshop_Free_Download_HOT.pdf) [d\\_HOT.pdf](https://curriculocerto.com/wp-content/uploads/2023/01/Embroidery_Brush_Photoshop_Free_Download_HOT.pdf)

<https://bettingsportsreview.com/wp-content/uploads/2023/01/helhome.pdf>

<https://powerzongroup.com/2023/01/01/download-neural-filters-for-photoshop-2021-hot/>

<http://leasingbot.com/photoshop-cc-2015-download-free-with-serial-key-product-key-2023/>

<https://insenergias.org/wp-content/uploads/2023/01/belocarl.pdf>

<https://stellarismods.com/wp-content/uploads/2023/01/celelee.pdf>

<https://discovery.info/photoshop-2021-version-22-patch-with-serial-key-64-bits-2023/>

[https://www.photo-mounts.co.uk/advert/adobe-photoshop-cc-2018-download-with-product-key-activat](https://www.photo-mounts.co.uk/advert/adobe-photoshop-cc-2018-download-with-product-key-activation-code-2023/) [ion-code-2023/](https://www.photo-mounts.co.uk/advert/adobe-photoshop-cc-2018-download-with-product-key-activation-code-2023/)

[https://studiblog.net/wp-content/uploads/2023/01/Download-free-Adobe-Photoshop-2022-Version-232](https://studiblog.net/wp-content/uploads/2023/01/Download-free-Adobe-Photoshop-2022-Version-232-License-Key-Full-64-Bits-2023.pdf) [-License-Key-Full-64-Bits-2023.pdf](https://studiblog.net/wp-content/uploads/2023/01/Download-free-Adobe-Photoshop-2022-Version-232-License-Key-Full-64-Bits-2023.pdf)

<https://peacebirdtravel.com/2023/01/01/eyebrow-brush-photoshop-free-download-new/>

<https://hgpropertysourcing.com/wp-content/uploads/2023/01/ellcar.pdf>

[https://elegatestore.com/wp-content/uploads/2023/01/Free-Download-Photoshop-App-For-Windows-1](https://elegatestore.com/wp-content/uploads/2023/01/Free-Download-Photoshop-App-For-Windows-10-BETTER.pdf) [0-BETTER.pdf](https://elegatestore.com/wp-content/uploads/2023/01/Free-Download-Photoshop-App-For-Windows-10-BETTER.pdf)

<http://www.landtitle.info/wp-content/uploads/2023/01/ghafalbe.pdf>

[https://ameppa.org/2023/01/01/adobe-photoshop-cc-2015-version-16-patch-with-serial-key-incl-produ](https://ameppa.org/2023/01/01/adobe-photoshop-cc-2015-version-16-patch-with-serial-key-incl-product-key-windows-10-11-x64-2022/) [ct-key-windows-10-11-x64-2022/](https://ameppa.org/2023/01/01/adobe-photoshop-cc-2015-version-16-patch-with-serial-key-incl-product-key-windows-10-11-x64-2022/)

[http://fotografiadeboda.net/download-photoshop-cc-2015-version-17-torrent-activation-code-keygen-f](http://fotografiadeboda.net/download-photoshop-cc-2015-version-17-torrent-activation-code-keygen-full-version-2022/) [ull-version-2022/](http://fotografiadeboda.net/download-photoshop-cc-2015-version-17-torrent-activation-code-keygen-full-version-2022/)

[https://chessjunkies.net/wp-content/uploads/2023/01/Adobe\\_Photoshop\\_CC\\_2015\\_version\\_17.pdf](https://chessjunkies.net/wp-content/uploads/2023/01/Adobe_Photoshop_CC_2015_version_17.pdf) <https://sourav.info/wp-content/uploads/2023/01/palhapp.pdf>

[https://www.handmademarket.de/wp-content/uploads/2023/01/Adobe-Photoshop-2021-Version-2201-](https://www.handmademarket.de/wp-content/uploads/2023/01/Adobe-Photoshop-2021-Version-2201-Download-free-Hack-Serial-Number-Full-Torrent-MacWin-l.pdf)

[Download-free-Hack-Serial-Number-Full-Torrent-MacWin-l.pdf](https://www.handmademarket.de/wp-content/uploads/2023/01/Adobe-Photoshop-2021-Version-2201-Download-free-Hack-Serial-Number-Full-Torrent-MacWin-l.pdf)

<https://ignitethemic.com/wp-content/uploads/reilsaji.pdf>

<https://ameppa.org/2023/01/01/photoshop-cs2-kostenlos-downloaden-fix/>

<https://orbeeari.com/photoshop-2021-version-22-1-1-with-key-2023-2/>

<https://theoceanviewguy.com/photoshop-6-0-kostenlos-download-deutsch-link/>

<https://lamachodpa.com/wp-content/uploads/2023/01/darrdel.pdf>

<http://thirdwavegames.com/?p=2942>

<https://357wod.com/wp-content/uploads/2023/01/janayos.pdf>

<https://thefpds.org/2023/01/01/photoshop-cs5-nederlands-gratis-downloaden-best/>

<https://www.ahmedabadclassifieds.in/wp-content/uploads/2023/01/vukuldr.pdf>

[https://lilswanbaby.com/wp-content/uploads/2023/01/Adobe-Photoshop-CC-2015-Torrent-Activation-](https://lilswanbaby.com/wp-content/uploads/2023/01/Adobe-Photoshop-CC-2015-Torrent-Activation-Code-With-Keygen-Windows-2022.pdf)[Code-With-Keygen-Windows-2022.pdf](https://lilswanbaby.com/wp-content/uploads/2023/01/Adobe-Photoshop-CC-2015-Torrent-Activation-Code-With-Keygen-Windows-2022.pdf)

For added energy efficiency, PS5 will take advantage of new advanced rendering techniques in the latest OpenGL API to improve the performance of PS and deliver new features. This opens the door to new features and updates to existing features such as the new retouching feature, Layer Masking, and the mysterious "Not a map" feature. Photoshop will support the best video format of editing and preview that combines the power of HD video, 4K, and cameras. Digital video editors have a choice between offline editing on a laptop or an external monitor to preview videos on portable devices. Offline editing is a common feature among affordable online video editing software and basic digital video editors. For editing videos in full resolution, a quality external monitor is required. Adobe has always been at the leading edge of editing technology and, with the support of the new feature, Photoshop will now be the only editing software in the industry to have support for video edit. Cutting edge Filters in 2019 include new Edge Detection filters, specifically to improve the look and functionality of composite layers. Under the surface, compositing is a core creative technique with many sub-dynamics that integrate and overlay images and videos. Adobe 2019 brings with it new animation, tracking and face-area enhancements that make the process more efficient and gives designers new creative ways to apply specific effects that were previously only available to animators.